## Handreichung zur Aufgabe "IQ-Stichprobe"

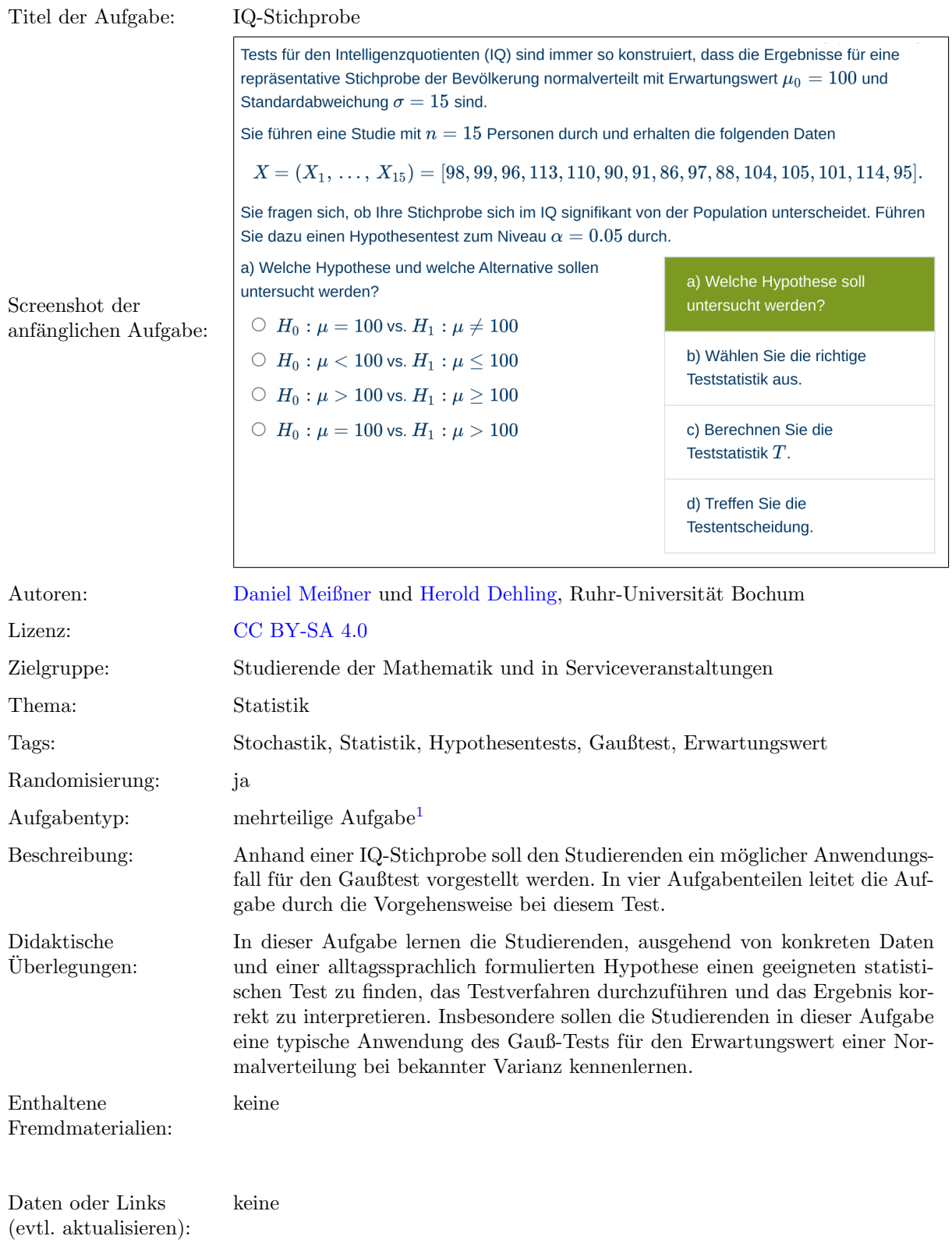

Lizenz: "Handreichung zur Aufgabe "IQ-Stichprobe"" wurde entwickelt von [Daniel Meißner](mailto:daniel.meissner-i4k@ruhr-uni-bochum.de) an der Ruhr-Universität Bochum. Dieses<br>Werk ist lizenziert unter der Lizenz "Creative Co[mmons](http://creativecommons.org/licenses/by-sa/4.0/) Namensnennung-Weitergabe unter gleichen B <http://creativecommons.org/licenses/by-sa/4.0/>. @ 00

<sup>1</sup>Eine mehrteilige Aufgabe ist eine digitale Aufgabe, bei der die einzelnen Aufgabenteile nacheinander angezeigt werden. Es muss zunächst ein Aufgabenteil korrekt beantwortet werden, bevor man den nächsten Aufgabenteil bearbeiten kann.

## Screenshots aus der Aufgabe

Aufgabe – Hypothese und Alternative auswählen:

Tests für den Intelligenzquotienten (IQ) sind immer so konstruiert, dass die Ergebnisse für eine repräsentative Stichprobe der Bevölkerung normalverteilt mit Erwartungswert  $\mu_0=100$  und Standardabweichung  $\sigma = 15$  sind. Sie führen eine Studie mit  $n = 15$  Personen durch und erhalten die folgenden Daten  $X = (X_1, \ldots, X_{15}) = [98, 99, 96, 113, 110, 90, 91, 86, 97, 88, 104, 105, 101, 114, 95].$ Sie fragen sich, ob Ihre Stichprobe sich im IQ signifikant von der Population unterscheidet. Führen Sie dazu einen Hypothesentest zum Niveau  $\alpha = 0.05$  durch. a) Welche Hypothese und welche Alternative sollen a) Welche Hypothese soll untersucht werden? untersucht werden?  $\bigcirc$   $H_0: \mu = 100$  vs.  $H_1: \mu \neq 100$ b) Wählen Sie die richtige  $\bigcirc$   $H_0$  :  $\mu$  < 100 vs.  $H_1$  :  $\mu \leq 100$ Teststatistik aus.  $\bigcirc$   $H_0: \mu > 100$  vs.  $H_1: \mu \ge 100$  $\bigcirc$   $H_0: \mu = 100$  vs.  $H_1: \mu > 100$ c) Berechnen Sie die Teststatistik $T$ . d) Treffen Sie die Testentscheidung.

Aufgabe – Teststatistik auswählen:

b) Wilhelm Sie die richtige Teststatistik aus.  
\n
$$
\bigcirc F = \frac{s_Y^2}{s_X^2}
$$
\n
$$
\bigcirc T = \frac{\overline{Y} - \overline{X}}{\sqrt{\left(\frac{1}{m} + \frac{1}{n}\right) \cdot s_P^2}}
$$
\n
$$
\bigcirc T = \frac{(n-1) \cdot s_X^2}{\sigma_0^2}
$$
\n
$$
\bigcirc T = \frac{\sum_{i=1}^n (X_i - \mu_0)}{\sqrt{n \cdot s_X^2}}
$$
\n
$$
\bigcirc T = \frac{\sum_{i=1}^n (X_i - \mu_0)}{\sqrt{n \cdot \sigma^2}}
$$

Aufgabe – Wert der Teststatistik berechnen:

c) Berechnen Sie die Teststatistik  $T$ . Geben Sie die Lösung auf 3 Nachkommastellen gerundet an.  $T =$ 

Aufgabe – Testentscheidung treffen:

d) Treffen Sie die Testentscheidung:

Die Hypothese  $H_0$  wird Nicht beantwortet.  $\div$